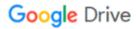

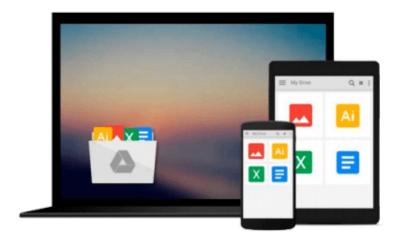

# **Learning Linux Shell Scripting**

Ganesh Sanjiv Naik

## Download now

Click here if your download doesn"t start automatically

### **Learning Linux Shell Scripting**

Ganesh Sanjiv Naik

Learning Linux Shell Scripting Ganesh Sanjiv Naik

Unleash the power of shell scripts to solve real-world problems by breaking through the practice of writing tedious code

#### **About This Book**

- Learn how to efficiently and effectively build shell scripts and develop advanced applications with this handy book
- Develop high quality and efficient solutions by writing professional and real-world scripts, and debug scripts by checking and shell tracing
- A step-by-step tutorial to automate routine tasks by developing scripts from a basic level to very advanced functionality

#### Who This Book Is For

This book is ideal for those who are proficient at working with Linux and who want to learn about shell scripting to improve their efficiency and practical skills. By the end of this book, you will be able to confidently use your own shell scripts in the real world.

#### What You Will Learn

- Familiarize yourself with the various text filtering tools available in Linux
- Combine the fundamental text and file processing commands to process data and automate repetitive tasks
- Understand expressions and variables and how to use them practically
- Automate decision-making and save a lot of time and effort of revisiting code
- Get to grips with advanced functionality such as using traps and signals and using dialogs to develop screens
- Start up a system and customize a Linux system
- Take an in-depth look at regular expressions and pattern matching to understand the capabilities of scripting

#### In Detail

Linux is the one of the most powerful and universally adopted OSes. Shell is a program that gives the user direct interaction with the operating system. Scripts are collections of commands that are stored in a file. The shell can read this file and act on the commands as if they were typed on the keyboard. Shell scripting is used to automate day-to-day administration, and for testing or product development tasks.

This book covers Bash, GNU Bourne Again SHell, preparing you to work in the exciting world of Linux shell scripting. We start with an introduction to the Shell environment and explain basic commands used in Shell. Next we move on to check, kill, and control the execution of processes in Linux OS. Further, we teach you about the filter tools available in Linux and explain standard output and standard errors devices.

Then we will ensure you understand Shell's interpretation of commands and get a firmer grasp so you use them in practice. Next, you'll experience some real-world essentials such as debugging and perform Shell arithmetic fluently. Then you'll take a step ahead and learn new and advanced topics in Shell scripting, such as starting up a system and customizing a Linux system. Finally, you'll get to understand the capabilities of scripting and learn about Grep, Stream Editor, and Awk.

## Style and approach

This practical book will go from the very basics of shell scripting to complex, customized automation. The idea behind this book is to be as practical as possible and give you the look and feel of what real-world scripting is like.

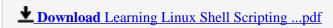

Read Online Learning Linux Shell Scripting ...pdf

#### Download and Read Free Online Learning Linux Shell Scripting Ganesh Sanjiv Naik

#### From reader reviews:

#### Joyce Adam:

This Learning Linux Shell Scripting book is simply not ordinary book, you have it then the world is in your hands. The benefit you have by reading this book is usually information inside this reserve incredible fresh, you will get facts which is getting deeper a person read a lot of information you will get. This Learning Linux Shell Scripting without we comprehend teach the one who looking at it become critical in contemplating and analyzing. Don't become worry Learning Linux Shell Scripting can bring any time you are and not make your bag space or bookshelves' turn into full because you can have it within your lovely laptop even mobile phone. This Learning Linux Shell Scripting having great arrangement in word as well as layout, so you will not really feel uninterested in reading.

#### **Timothy Hawkins:**

Would you one of the book lovers? If so, do you ever feeling doubt when you are in the book store? Attempt to pick one book that you find out the inside because don't assess book by its cover may doesn't work the following is difficult job because you are frightened that the inside maybe not seeing that fantastic as in the outside look likes. Maybe you answer may be Learning Linux Shell Scripting why because the excellent cover that make you consider regarding the content will not disappoint you actually. The inside or content is usually fantastic as the outside or even cover. Your reading sixth sense will directly show you to pick up this book.

#### **Stephen Rael:**

Reading a book for being new life style in this year; every people loves to study a book. When you study a book you can get a wide range of benefit. When you read ebooks, you can improve your knowledge, simply because book has a lot of information upon it. The information that you will get depend on what forms of book that you have read. If you would like get information about your examine, you can read education books, but if you act like you want to entertain yourself you are able to a fiction books, this kind of us novel, comics, along with soon. The Learning Linux Shell Scripting offer you a new experience in reading a book.

#### **Benjamin Herrera:**

This Learning Linux Shell Scripting is brand-new way for you who has intense curiosity to look for some information since it relief your hunger info. Getting deeper you on it getting knowledge more you know or else you who still having tiny amount of digest in reading this Learning Linux Shell Scripting can be the light food for yourself because the information inside this specific book is easy to get by simply anyone. These books develop itself in the form that is reachable by anyone, yeah I mean in the e-book web form. People who think that in guide form make them feel drowsy even dizzy this e-book is the answer. So there is not any in reading a reserve especially this one. You can find what you are looking for. It should be here for anyone. So, don't miss this! Just read this e-book sort for your better life and also knowledge.

Download and Read Online Learning Linux Shell Scripting Ganesh Sanjiv Naik #OMH58RPT3CA

# Read Learning Linux Shell Scripting by Ganesh Sanjiv Naik for online ebook

Learning Linux Shell Scripting by Ganesh Sanjiv Naik Free PDF d0wnl0ad, audio books, books to read, good books to read, cheap books, good books, online books, books online, book reviews epub, read books online, books to read online, online library, greatbooks to read, PDF best books to read, top books to read Learning Linux Shell Scripting by Ganesh Sanjiv Naik books to read online.

#### Online Learning Linux Shell Scripting by Ganesh Sanjiv Naik ebook PDF download

Learning Linux Shell Scripting by Ganesh Sanjiv Naik Doc

Learning Linux Shell Scripting by Ganesh Sanjiv Naik Mobipocket

Learning Linux Shell Scripting by Ganesh Sanjiv Naik EPub